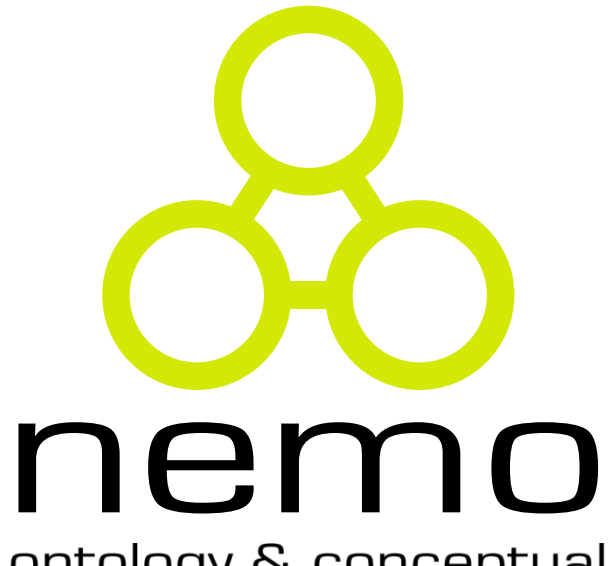

ontology & conceptual modeling research group

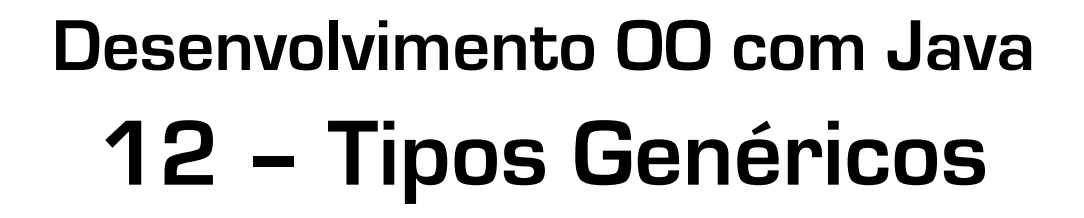

Vítor E. Silva Souza

(vitorsouza@inf.ufes.br)

http://www.inf.ufes.br/~vitorsouza

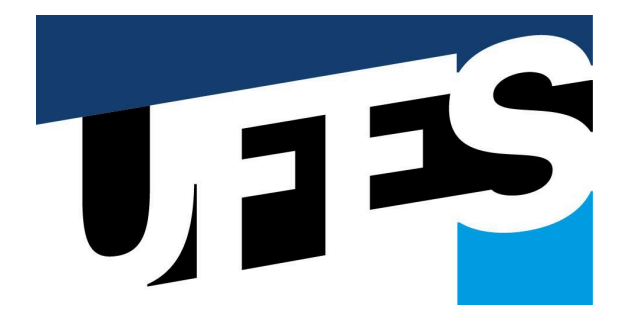

Departamento de Informática Centro Tecnológico Universidade Federal do Espírito Santo

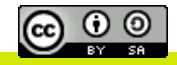

## Objetivos da parte 12

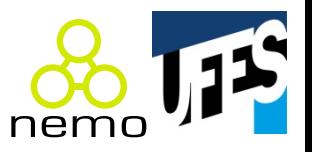

- Mostrar como tipos genéricos melhoram a redigibilidade, legibilidade e confiabilidade;
- Demonstrar como usar e construir tipos genéricos;
- Apresentar brevemente detalhes sobre esta novidade do Java 5.0.

# Tipos genéricos

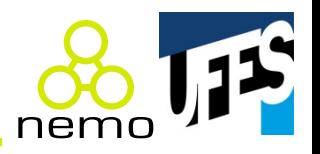

- Novidade do Java 5.0;
- Funcionalidade já existente em outras linguagens (ex.: templates do C++);
- Teoria estudada e solidificada;
- Muitas bibliotecas são genéricas:
- Código complicado de ler e manter;
- Coerção leva a erros em tempo de execução.

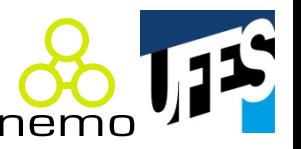

```
// Java 1.4: 
Lista lista = new ArrayList(); 
lista.add(new Integer(100)); 
int numero = ((Inter{Integer})lista.get(0))init.
// Com tipos genéricos: 
Lista<Integer> lista = new ArrayList<Integer>(); 
lista.add(new Integer(100)); 
int numero = lista.get(0).intValue();
// Com tipos genéricos e autoboxing: 
Lista<Integer> lista = new ArrayList<Integer>(); 
lista.add(100); 
int numero = lista.get(0);
```
#### Tipos genéricos e Comparable

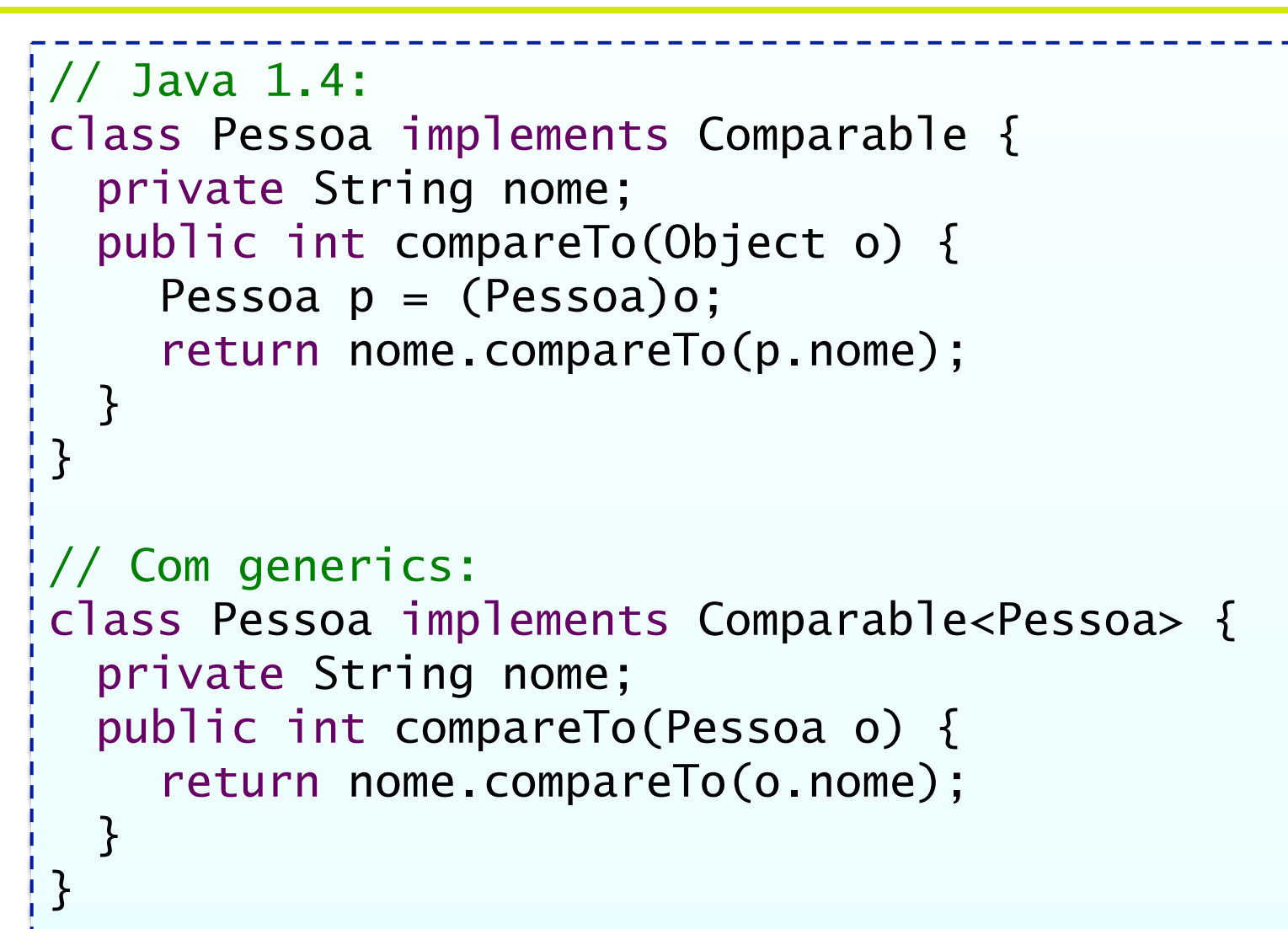

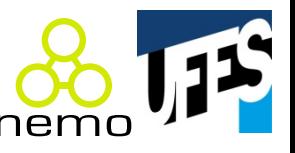

#### Funcionamento

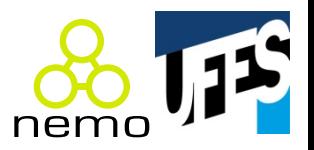

• Cria-se uma classe "genérica":

– Trabalha com um %po T, desconhecido; 

– Tipo será atribuído na definição da referência. 

```
public class Casulo<T> { 
  private T elemento; 
  public void colocar(T elem) { 
     elemento = elem; 
  } 
  public T retirar() { 
     return elemento; 
  }
```
}

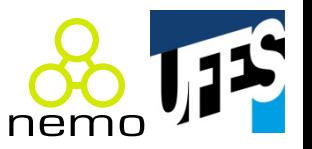

- Referência e construtor definem o tipo manipulado pela classe genérica;
- Compilador pode efetuar checagens de tipo.

```
Casulo<String> cs = new Casulo<String>(); 
cs.colocar("Uma string"); 
// Erro: cs.colocar(new Integer(10)); 
String s = cs.retirar();
Casulo<Object> co = new Casulo<Object>(); 
co.colocar("Uma string"); 
co.colocar(new Integer(10)); 
Object o = co.retirar();
```
## Herança de tipos genéricos

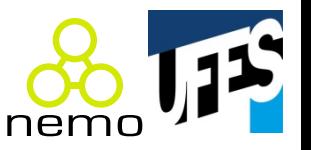

• Os conceitos de herança podem se confundir quando usamos tipos genéricos.

Casulo<String> cs = new Casulo<String>(); Casulo<Object> co = cs;

- O código acima gera erro;
- Por que? Object não é superclasse de String?

co.colocar(new Integer()); // OK! String  $s = cs.re tirar()$ ; // OK!

• co e cs são o mesmo objeto e o código acima faria s receber um Integer!

### Coringas (*wildcards*)

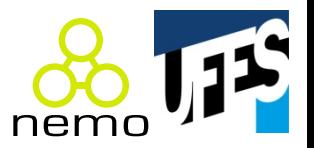

• Considere, então, um código genérico:

```
void imprimir(Casulo<Object> c) { 
  System.out.println(c.retirar());
}
```
- O código não é tão genérico assim: imprimir(co); // OK!
- imprimir(cs); // Erro!
	- Como acabamos de ver, não se pode converter Casulo<String> para Casulo<Object>!

### Coringas (*wildcards*)

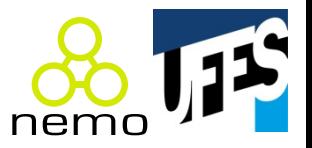

• Para essa situação, podemos usar coringas:

```
void imprimir(Casulo<?> c) { 
  System.out.println(c.retirar());
}
```
• Significa: o método imprimir() pode receber casulos de qualquer tipo.

### Coringas limitados

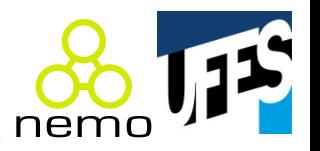

• Podemos também limitar o tipo genérico como sendo subclasse de alguma classe;

```
void desenhar(Casulo<? extends Forma> c) { 
  c.retirar().desenhar(); 
  c.retirar().inverter(); 
}
```
- Significa: o método imprimir() pode receber casulos de qualquer subclasse de Forma ou casulos de Forma;
- O compilador garante que o que retirarmos do casulo será uma Forma ou uma subclasse.

#### Coringas limitados

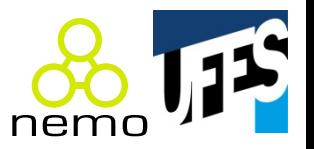

• Porém, não podemos alterar uma classe com um coringa: 

```
void teste(Casulo<? extends Forma> c) { 
  // Erro: c pode ser Casulo<Retangulo>! 
  c.colocar(new Circulo()); 
 }<br>}
void outroTeste(Casulo<?> c) { 
  // Erro: c pode ser Casulo<Integer>! 
  c.colocar("Uma string!"); 
 } 
void desenhar(Casulo<? extends Forma> c) { 
  c.retirar().desenhar(); 
  c.retirar().inverter(); 
}
```
### Métodos genéricos

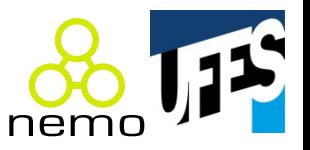

• Novamente, este método não é tão genérico:

```
static void arrayToCollection(Object[] a, 
                      Collection<Object> c) { 
     for (Object o : a) c.add(o); 
}
```
• E este gera erro de compilação: static void arrayToCollection(Object[] a, Collection<?> c) { for (Object o : a) c.add(o); // Erro! }<br>}

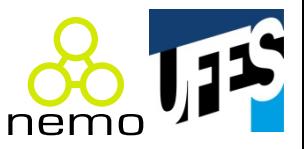

• A solução:

```
static <T> void arrayToCollection(T[] a, 
                          Collection<T> c) { 
    for (T o : a) c.add(o);
```
• O método usa um tipo diferente a cada chamada:

// usa Long[] e Collection<Long>: arrayToCollection(new Long[] {1L, 2L}, new ArrayList<Long>());

}

# Código legado

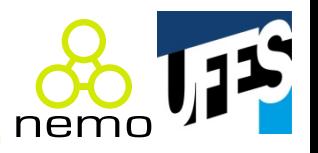

• Ao misturar código novo com código pré-genéricos, podem ocorrer problemas:

```
public class Teste { 
  static Collection listaInt() { 
     List l = new ArrayList();
     l.add(1); l.add(2); l.add(3); 
     return l; 
  } 
  public static void main(String[] args) { 
     Collection<Integer> lista = listaInt(); 
  } 
}
```
# Código legado

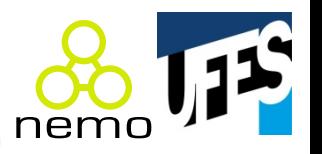

- Ao contrário do que se pode imaginar, Collection ≠ Collection<Object>;
- Classes sem definição do tipo genérico podem ser convertidas para classes com definição de qualquer tipo;
- Gera um aviso (*warning*) e o desenvolvedor deve assegurar que não haverá erro de execução.

### Conclusões

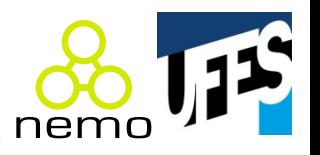

- Usar tipos genéricos é relativamente simples e traz grandes vantagens;
- Criar tipos genéricos é mais complexo e envolve um entendimento mais aprofundado.

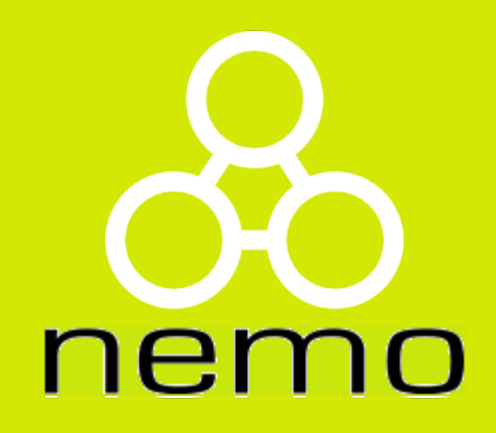

# **h"p://nemo.inf.ufes.br/**